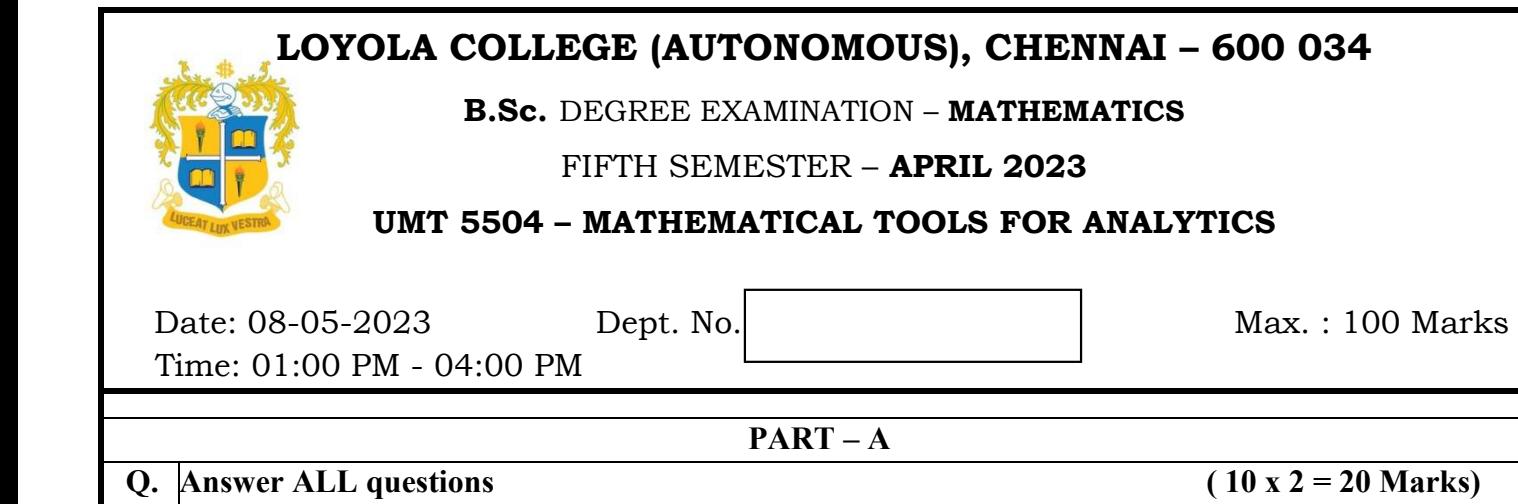

 l

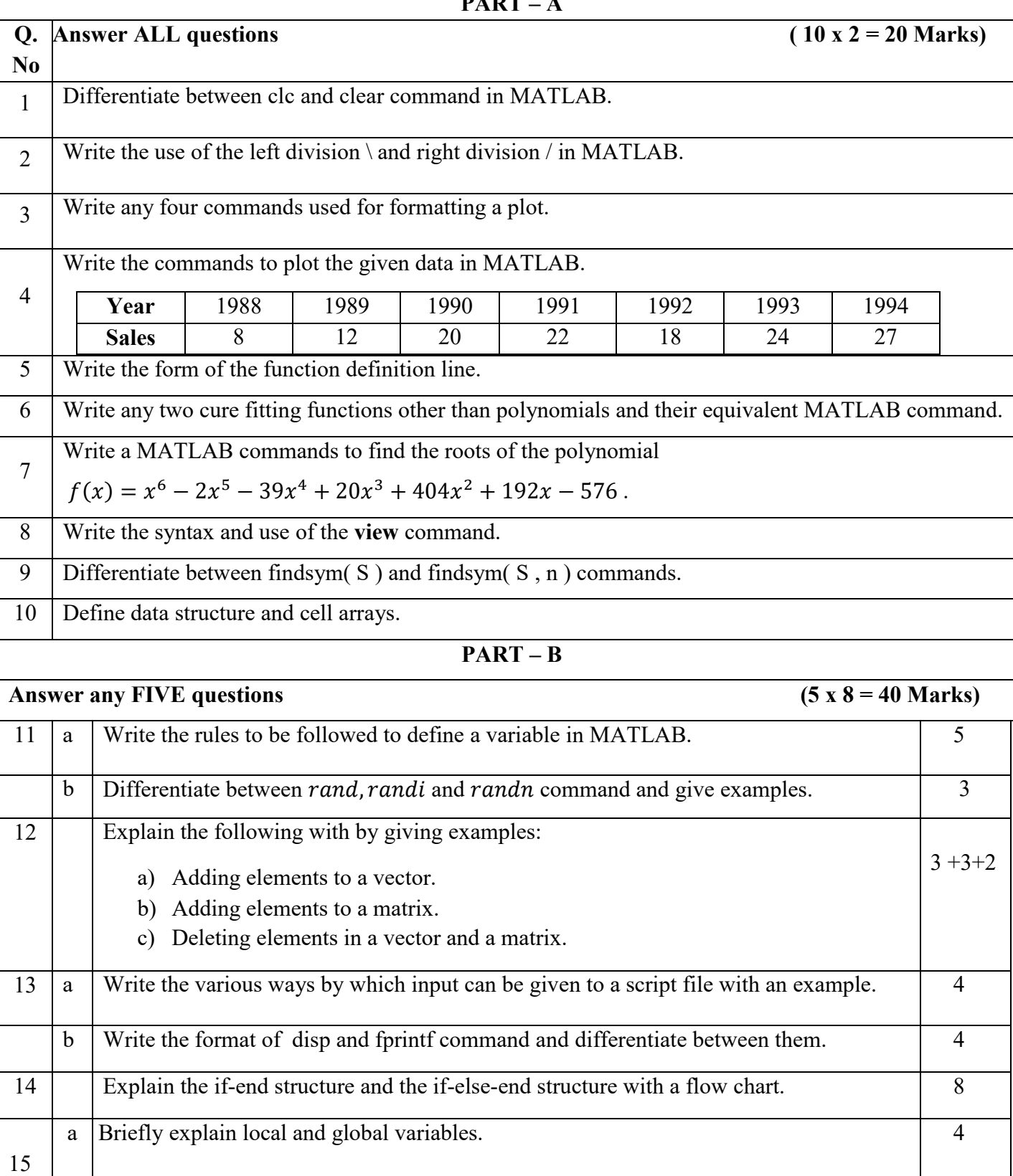

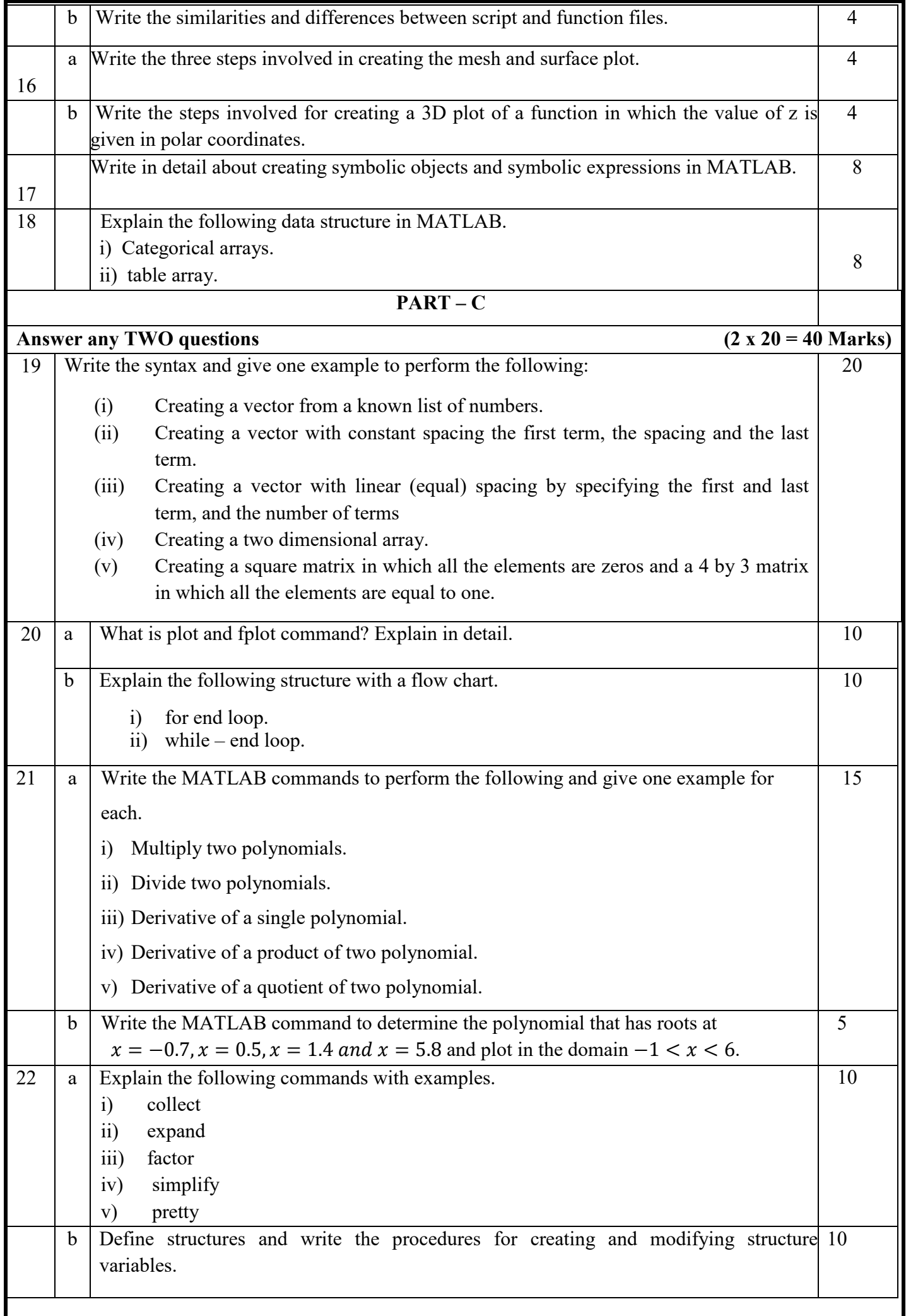